### **Andrews University [Digital Commons @ Andrews University](http://digitalcommons.andrews.edu?utm_source=digitalcommons.andrews.edu%2Fstudent-works%2F19&utm_medium=PDF&utm_campaign=PDFCoverPages)**

[Posters, Presentations, and Papers](http://digitalcommons.andrews.edu/student-works?utm_source=digitalcommons.andrews.edu%2Fstudent-works%2F19&utm_medium=PDF&utm_campaign=PDFCoverPages) **Presentations**, and Papers **[Undergraduate Research](http://digitalcommons.andrews.edu/undergrad?utm_source=digitalcommons.andrews.edu%2Fstudent-works%2F19&utm_medium=PDF&utm_campaign=PDFCoverPages)** 

Summer 6-3-2015

### The Effect of Varying Sound Intensities on Phonotactic Selectivity in Female Acheta domesticus

Re'Jeanne Greene *Andrews University*

Benjamin Navia Ph.D. *Andrews University*

Follow this and additional works at: [http://digitalcommons.andrews.edu/student-works](http://digitalcommons.andrews.edu/student-works?utm_source=digitalcommons.andrews.edu%2Fstudent-works%2F19&utm_medium=PDF&utm_campaign=PDFCoverPages) Part of the [Biology Commons](http://network.bepress.com/hgg/discipline/41?utm_source=digitalcommons.andrews.edu%2Fstudent-works%2F19&utm_medium=PDF&utm_campaign=PDFCoverPages)

### Recommended Citation

Greene, Re'Jeanne and Navia, Benjamin Ph.D., "The Effect of Varying Sound Intensities on Phonotactic Selectivity in Female Acheta domesticus" (2015). *Posters, Presentations, and Papers*. 19. [http://digitalcommons.andrews.edu/student-works/19](http://digitalcommons.andrews.edu/student-works/19?utm_source=digitalcommons.andrews.edu%2Fstudent-works%2F19&utm_medium=PDF&utm_campaign=PDFCoverPages)

This Poster is brought to you for free and open access by the Undergraduate Research at Digital Commons @ Andrews University. It has been accepted for inclusion in Posters, Presentations, and Papers by an authorized administrator of Digital Commons @ Andrews University. For more information, please contact [repository@andrews.edu.](mailto:repository@andrews.edu)

**RESEARCH POSTER PRESENTATION DESIGN © 2012 www.PosterPresentati ons.com**

# The Effect of Varying Sound Intensities on Phonotactic Selectivity in Female *Acheta domesticus*  Andrews<br>University

- Temperature of growth chamber ranged from  $21-23$  °C.
- Crickets were on a 12/12 light-dark cycle (on at 06:00 hrs)
- Phonotaxis was tested on a spherical treadmill (see picture below).

Females become more selective in the range of syllable periods they respond to as a result of increasing sound intensities. **Table 1 and 2.** Each row represents the response of one cricket (n=22) to a 5kHz calling song with intensities of 60dB and 85dB, respectively. Shaded boxes represent positive phonotaxis for that syllable period. **Graph A** (top right) shows the change in response to the same stimuli as in tables 1 and 2. When presented with 5kHz/60dB calling songs, females are more likely to respond unselectively to most syllable periods tested. However, in response to 5kHz/85dB calling songs, the same females are more likely to respond to syllable periods that fall within the most attractive range (i.e.  $50 - 70$ ms) of the male's call.

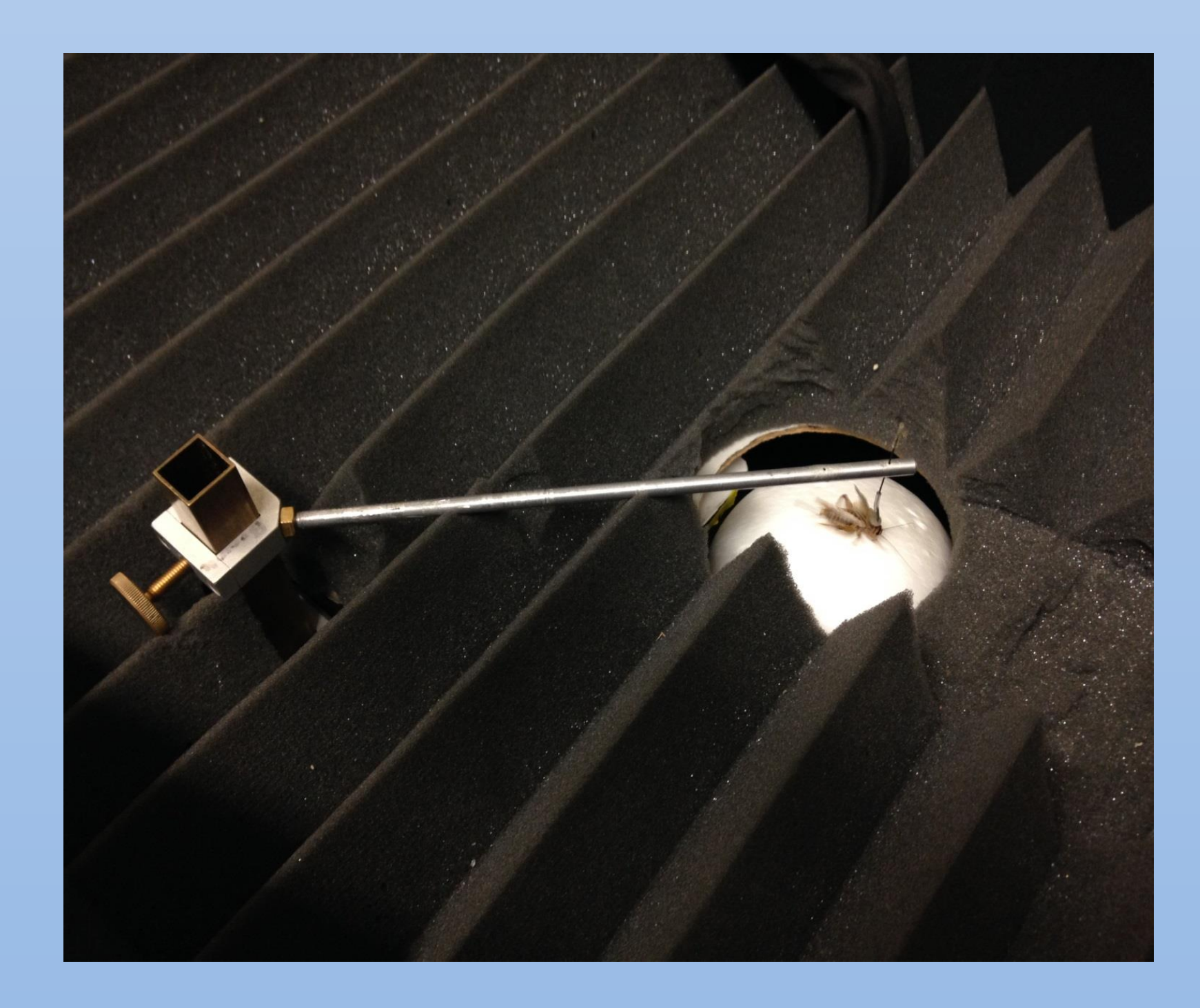

- Phonotaxis by females is unselective in response to calling songs with syllable periods at an intensity of 60dB.
- When the same females are presented with calling songs of 85dB, phonotactic response is tuned to the syllable periods produced in the male's calling song (50 – 70ms).
- These results suggest the underlying neuronal
- Calling songs were played in a standard **Graph A** nonsequential order (50ms, 90ms, 70ms, 30ms, 60ms, 80ms, 40ms), for 5 minutes with 2 minutes of silence in between.
- Sound intensities used were 60 and 85dB.
- Optical Krugel application (2008: Version 0.5 beta) was used to record and quantify data (see picture below).

Department of Biology, Andrews University Re'Jeanne Greene and Benjamin Navia

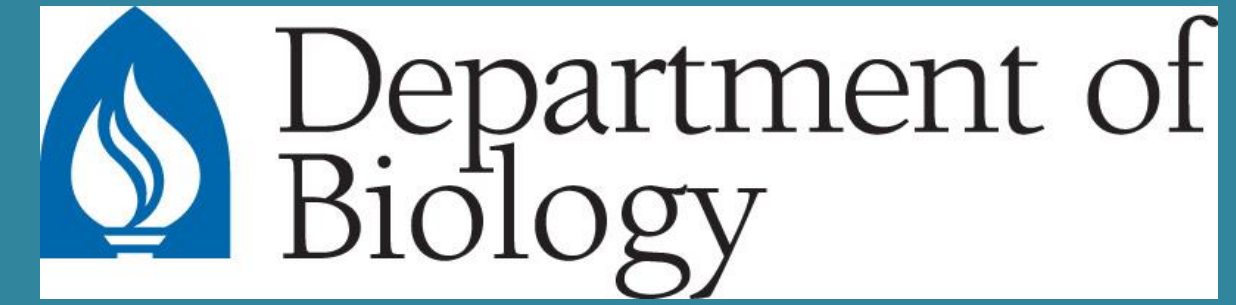

### **INTRODUCTION**

## **METHODS**

**RESULTS**

### **REFERENCES**

# **CONCLUSIONS AND FUTURE RESEARCH**

- 5-7 day old females were used for the study.
- Crickets were raised and kept in containers with cricket chow, water, and egg carton for shelter.

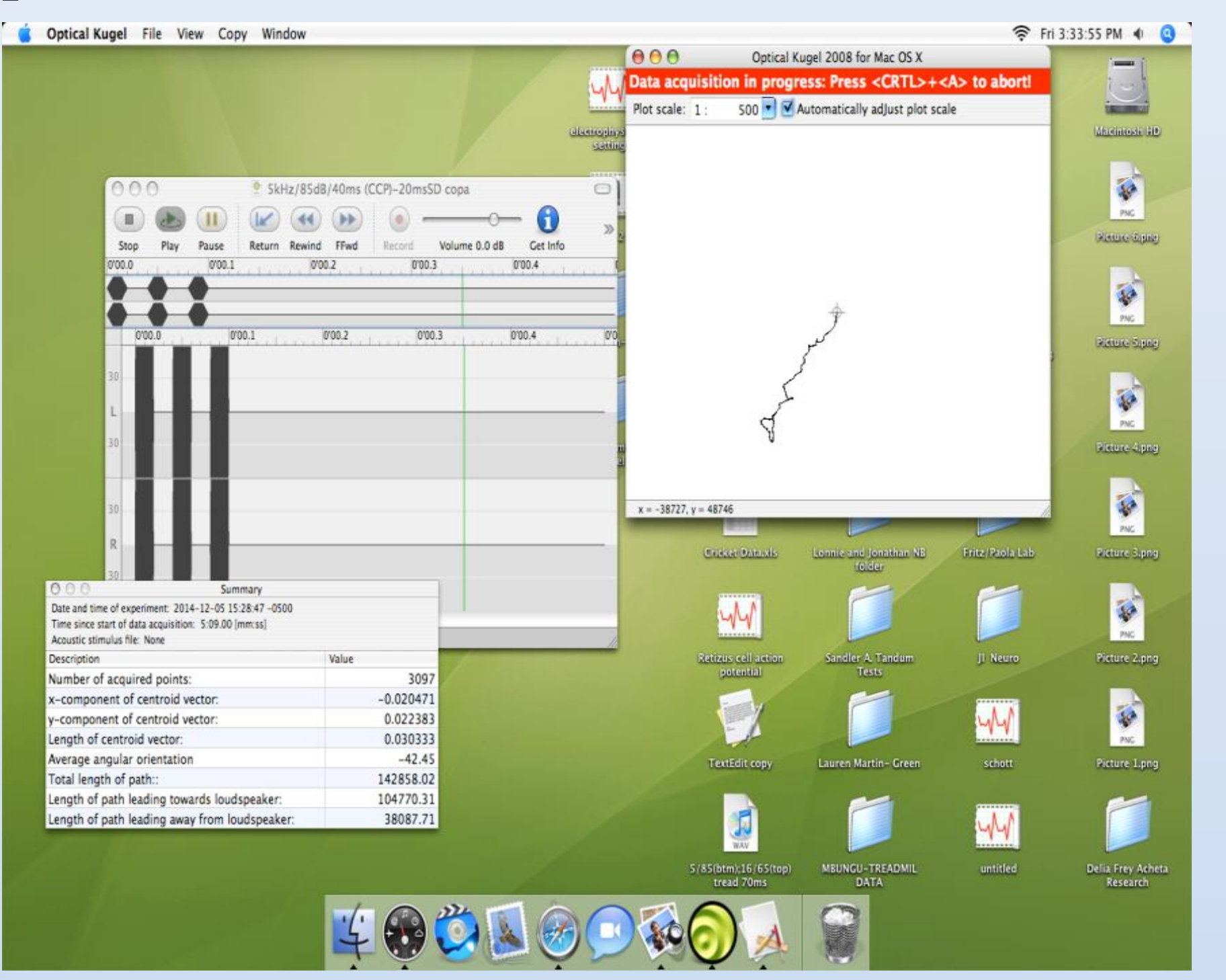

- mechanism controlling selectivity of phonotaxis is dependent on the intensity of the call.
- Neurophysiological studies which evaluate the response of auditory neurons (previously identified and that have been proposed to influence phonotaxis) are necessary in order to support their role in selective phonotaxis

- Henley J, Greenwood J, Stout J & Atkins G (1992) Agecorrelated changes and juvenile hormone III regulation of the syllable period specific responses of the L3 auditory interneurons in the cricket *Acheta domesticus*. J Comp Physiol 170:373-378
- Popov A V & Shuvalov V F (1977) Phonotactic behavior of crickets. J Comp Physiol 119:111–126 .
- Stout J, DeHaan C H & McGhee R W (1983) Attractiveness of the male *Acheta domestica* calling song to females. I. Dependence on each of the calling song features. J Comp Physiol 153:509–521.
- Stout J, Navia B, Jeffery J et al. (2010) Plasticity of the phonotactic selectiveness of four species of chirping crickets

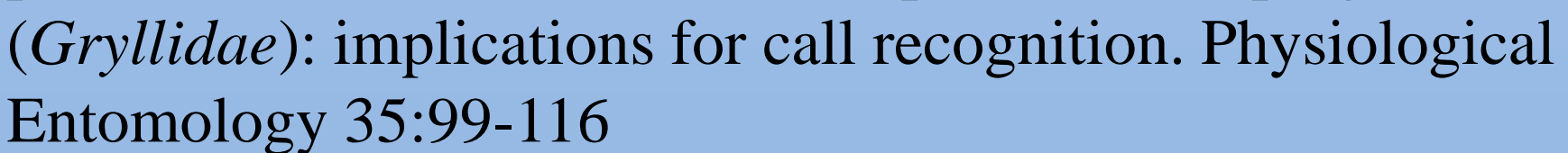

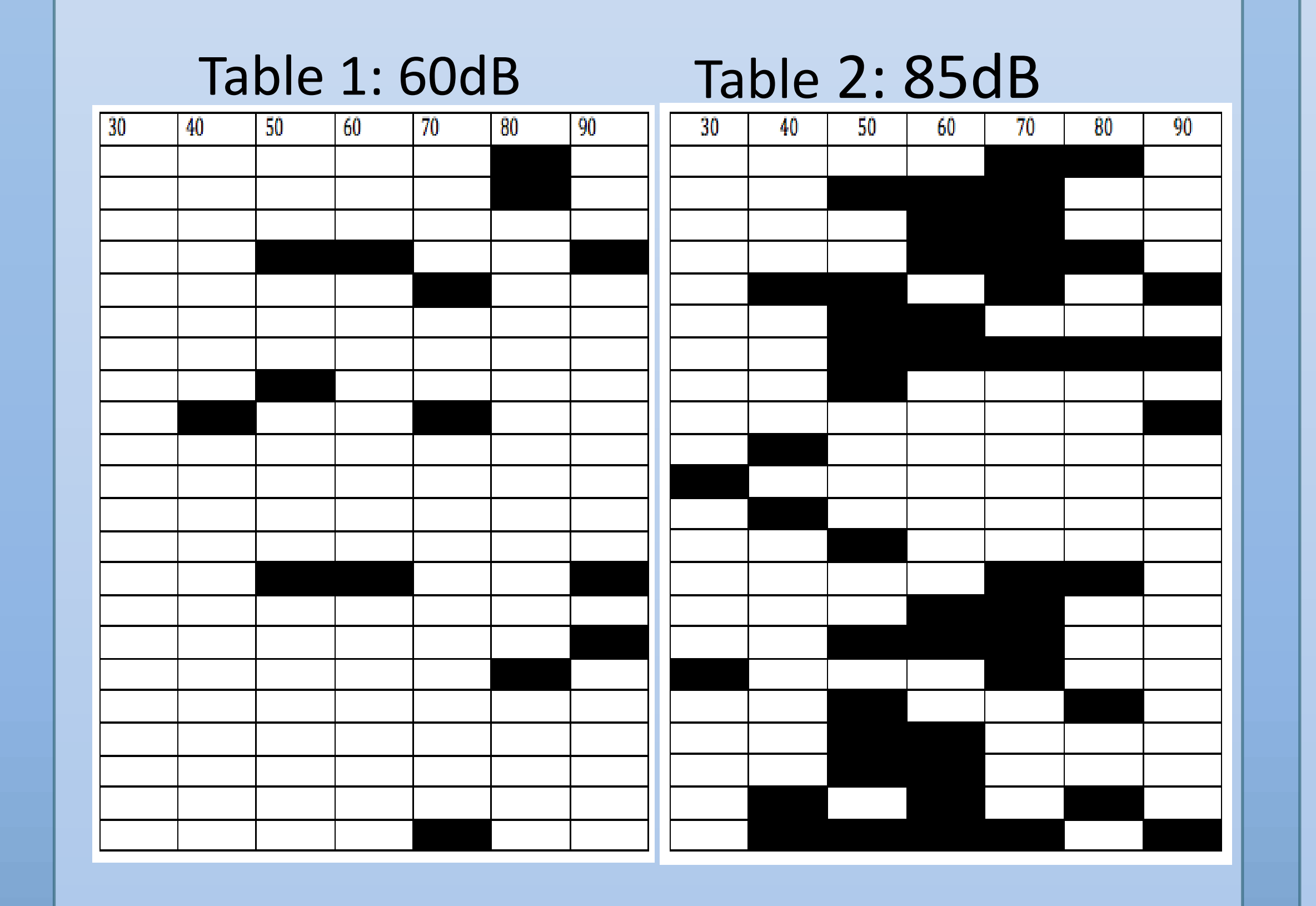

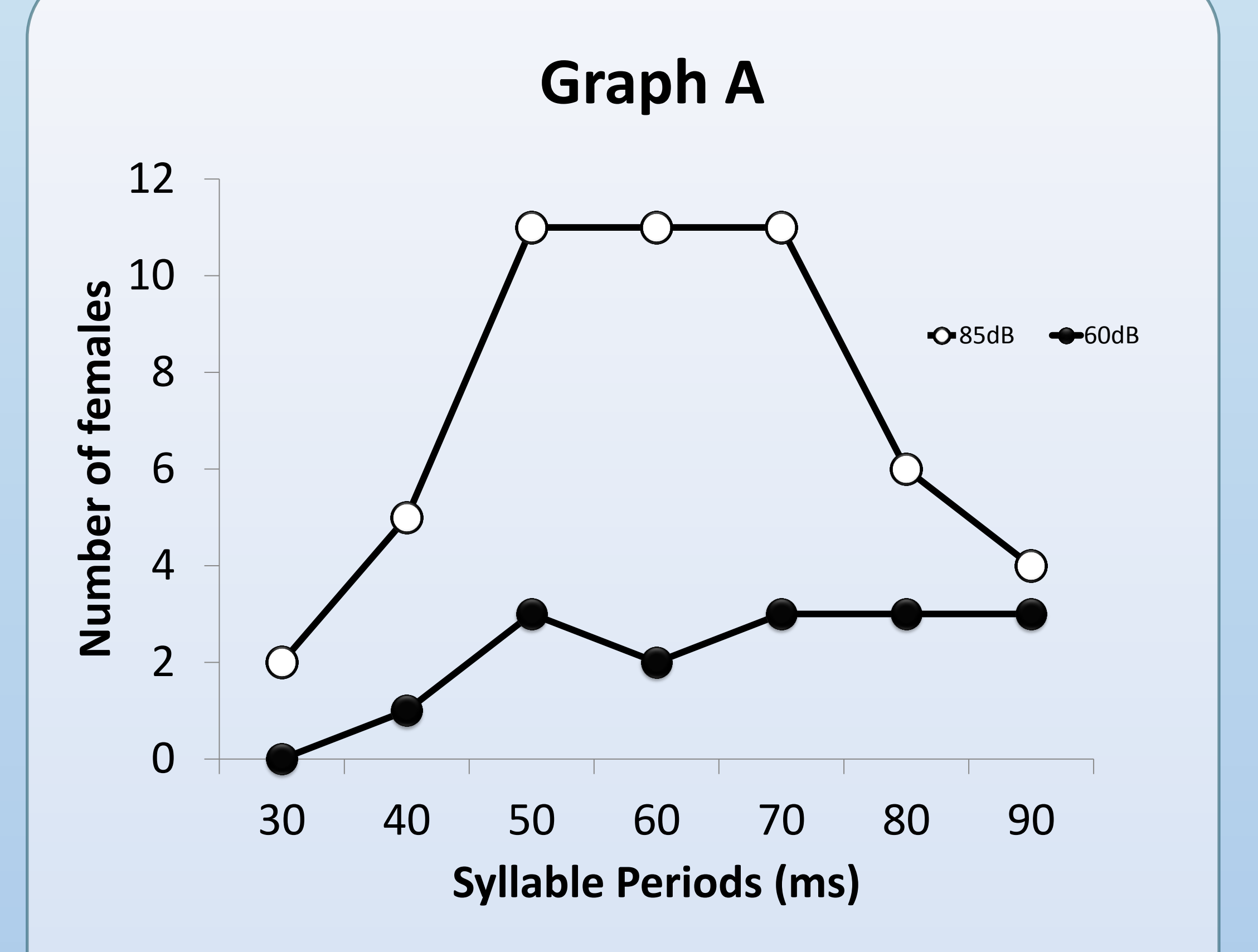

Female cricket *Acheta domesticus* recognize and respond to the call of the conspecific male by walking towards it (phonotaxis). Such phonotactic response has been described as selective, e. g. females are more likely to respond phonotactically to calls with syllable periods typical of the males' calling song than they are to respond to calls with unattractive syllable periods (Stout *et al*., 1983). A previous study by Popov and Shuvalov (1977) concluded that phonotaxis can be altered by internal and external conditions. One internal condition that can modify selective phonotaxis is age (Henley et al. 1992; Stout et al. 2010). Here we demonstrate that sound intensity is an external condition that can also modify selective phonotaxis. The recognition of the call of the male by the female has become an important model to evaluate the nervous system processing that underlies the encoding and recognition of signals which communicate information regarding the behavioral state of the sender.

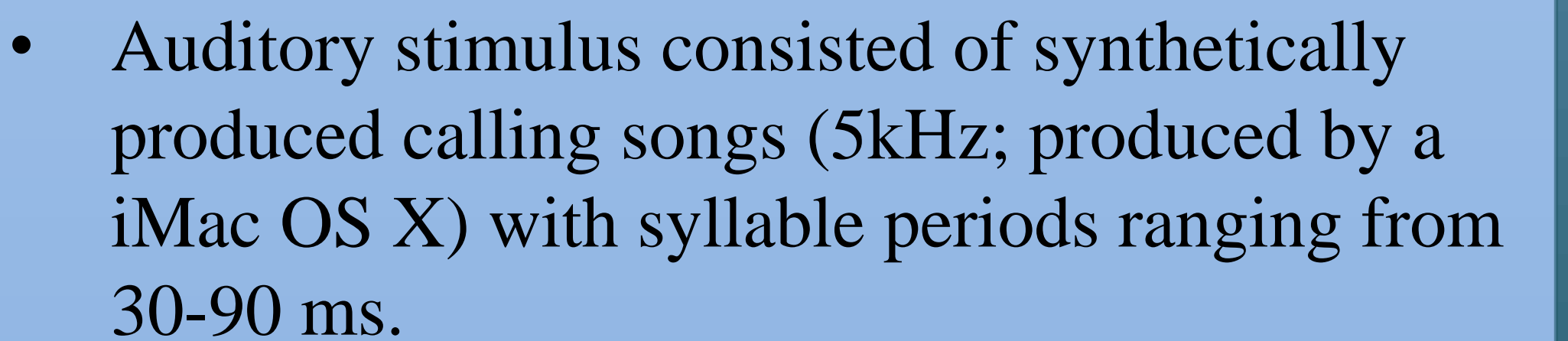